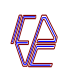

#### **Universidad de Los Andes Facultad de Ciencias Económicas y Sociales Maestría en Estadística Mérida – Venezuela**

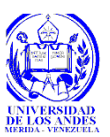

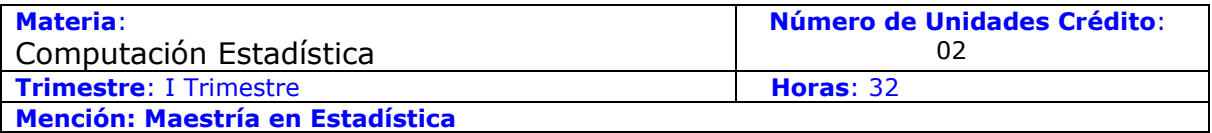

## **OBJETIVO**

Al finalizar el curso el estudiante podrá aplicar en SAS (Statistical Analysis System) tanto los conceptos básicos de programación, así como, desarrollar las destrezas necesarias para la aplicación en dicho software de los métodos análisis de datos y de álgebra matricial básicos, entre otros, para el análisis de problemas estadísticos. También podrá programar métodos y desarrollar aplicaciones que no hayan sido explícitamente definidas en el SAS

# **OBJETIVOS ESPECÍFICOS**

- 1. Utilizar el lenguaje SAS para el procesamiento y análisis estadístico de datos.
- 2. Manejar el ambiente SAS bajo ambiente Windows.
- 3. Crear y ejecutar programas en SAS.
- 4. Aplicar los principales procedimientos estadísticos en SAS.
- 5. Programar conceptos de álgebra matricial fundamentales en Estadística utilizando el lenguaje matricial del SAS.

## **PROGRAMA**

- 1. INTRODUCCIÓN AL SAS.
	- 1.1 Generalidades y estructura lógica del SAS.
		- 1.1.1 Manejo del ambiente del sistema SAS.
		- 1.1.2 Conceptos básicos de programación en SAS.
		- 1.1.3 Estructura general de un programa SAS.
		- 1.1.4 Creación y ejecución de un programa SAS.
		- 1.1.5 Creación de un conjunto de datos SAS desde archivos externos y desde el mismo SAS.
		- 1.1.6 Tipos de datos.
		- 1.1.7 Variables y sus tipos: automáticas y definidas por el usuario.
	- 1.2 Manejo de Archivos y pasos de datos (DATA Steps).
		- 1.2.1 Lectura de líneas de datos.
		- 1.2.2 Uso de funciones SAS para leer y escribir datos.
		- 1.2.3 Procesamiento interactivo.
		- 1.2.4 Uso de arreglos SAS.
		- 1.2.5 Lectura de conjuntos de datos SAS, Unión (MERGE) y actualización (UPDATE) de archivos SAS.
		- 1.2.6 Manejo de archivos SAS y librerías SAS.
		- 1.2.7 Importar y exportar datos.
		- 1.2.8 Manejo de asistente SAS

## 2. PASO DE PROCEDIMIENTOS EN SAS.

2.1 Estudio de los principales procedimientos: el paso de procedimientos, procedimientos estadísticos: Freq, Corr, Univariate, Means, Anova.

- 2.2 Introducción al procesamiento de MACROS en SAS. Definición y estructura de MACROS,
- 2.3 Tipos de argumentos de las Macros.
- 3 El lenguaje matricial del SAS: IML. Uso de funciones y procedimientos.
- 4 Desarrollo y Aplicaciones.
- 5 Uso de procedimientos gráficos. Gráficos de alta resolución.

## **ESTRATEGIAS METODOLÓGICAS**

- 1. Clases formales teórico-prácticas.
- 2. Lectura de la bibliografía recomendada.
- 3. Ejercicios de tarea y trabajos prácticos.
- 4. Uso del software SAS y MATLAB para analizar datos de casos específicos, aplicando las técnicas estudiadas.

#### **EVALUACION**

El proceso de evaluación estará conformado por 2 parciales con tareas y un trabajo final. La ponderación de la evaluación es la siguiente: Primer Parcial 20%, Segundo Parcial 40% y el Trabajo Final 40%.

#### **BIBLIOGRAFIA**

- 1. Aster, R and Sennan, R. (1991). Professional SAS Programming Secrets. McGrawHill.
- 2. Basilevsky, Alexander (1983). Applied matrix algebra In the statistical sciences. North-Holland, New York.
- 3. Nakos, G., Joyner D. (1999). Algebra Lineal Con Aplicaciones. México, D.F., México: International Thomson Editores. 1999.
- 4. SAS Views: SAS Processing. Cary, NC, USA.
- 5. SAS Language Guide for Personal Computers. Release 6.03 Ed. Cary, NC, USA.
- 6. SAS/STAT User's Guide. Volume 1 & 2. Fourth edition. Cary, NC, USA.
- 7. SAS/IML User's Guide. Release 6.03. Cary, NC, USA.
- 8. SAS Guide to Macro Processing, Versión 6. Second edition. Cary, NC, USA.
- 9. Guía Introductoria al SAS, Versión 6 (1989), Cary, NC, USA.
- 10. SAS (1990). Procedures Guide, Release 6.03 Edition, Cary, NC, USA, 4th. Printing 1990,
- 11. SAS Guide to the Report Procedure. Cary, NC, USA.
- 12. Searle, S.R. (1982). Matrix Algebra useful for statistics. John Wiley. New York, USA.
- 13. Página en Internet sobre documentación del SAS <http://support.sas.com/documentation/onlinedoc/sas9doc.html>
- 14. Torres, E. (2014). Computación Estadística con SAS. Guía de Estudio. Instituto de Estadística Aplicada y Computación. Publicación del IEAC, ULA. mimeo.

Septiembre 2014

ETR/Lucina.